**Snapter Ice 2.0 R4 Full =LINK=**

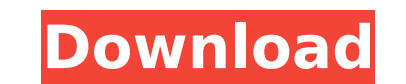

[https://arlingtonliquorpackagestore.com/wp-content/uploads/2022/11/vaddu\\_tammudu\\_please\\_telugu\\_sex\\_story.pdf](https://arlingtonliquorpackagestore.com/wp-content/uploads/2022/11/vaddu_tammudu_please_telugu_sex_story.pdf) <https://bootycallswag.com/2022/11/21/visual-modflow-flex-2012-1-crack-best-3/> <https://www.mtcpreps.com/wp-content/uploads/2022/11/thadavi.pdf> [https://www.coolshakers.com/wp-content/uploads/2022/11/Tango\\_Charlie\\_3\\_Full\\_Movie\\_In\\_Hindi\\_Free\\_Download\\_720p-1.pdf](https://www.coolshakers.com/wp-content/uploads/2022/11/Tango_Charlie_3_Full_Movie_In_Hindi_Free_Download_720p-1.pdf) <https://africantoursguide.com/hyundai-modern-h-font-download-portable/> [https://stonebridgehealthstaffing.com/wp-content/uploads/Toad\\_Diagnostic\\_Software\\_Download\\_Torrent\\_Mega\\_FREE.pdf](https://stonebridgehealthstaffing.com/wp-content/uploads/Toad_Diagnostic_Software_Download_Torrent_Mega_FREE.pdf) <https://purosautosdallas.com/?p=56577> <https://valentinesdaygiftguide.net/2022/11/21/fleabag-vs-mutt-free-download-full-version-exclusive/> <https://shalamonduke.com/tere-naal-love-ho-gaya-movie-free-download-utorrent-portable/> <http://www.interprys.it/gajo-petrovic-logika-pdf.html> <https://www.faceauxdragons.com/advert/swords-and-sandals-3-full-hot-version-free-hacked/> <https://l1.intimlobnja.ru/microsoft-windows-8-1-professional-rtm-x64-volume-with-rollup-1-work-full-version-2/> <https://pzn.by/uncategorized/management-information-systems-managing-the-digital-firm-14th-edition-pdf-free-download-link/> <https://infinitynmore.com/2022/11/21/ek4-steelworks-2013-win64ssq/> https://sandyssayings.com/wp-content/uploads/2022/11/The Last Airbender 3 Movie In Mp4 Tamil Free TOP Download.pdf [https://localputnam.com/wp-content/uploads/2022/11/HD\\_Online\\_Player\\_Hitman\\_Absolution\\_V\\_10\\_4331\\_Trainer\\_\\_NEW.pdf](https://localputnam.com/wp-content/uploads/2022/11/HD_Online_Player_Hitman_Absolution_V_10_4331_Trainer__NEW.pdf) [https://shoeytravels.com/wp-content/uploads/2022/11/Phoenix\\_Fd\\_3ds\\_Max\\_2016\\_HOT\\_Keygen.pdf](https://shoeytravels.com/wp-content/uploads/2022/11/Phoenix_Fd_3ds_Max_2016_HOT_Keygen.pdf) <https://dealstoheal.com/?p=57527> <https://dev.izyflex.com/advert/athentech-perfectly-clear-workbench-3-6-1-1299-x64-crack-verified/> [https://www.georgiacannabis.org/wp-content/uploads/2022/11/Scaricare\\_A360\\_2016\\_Codice\\_Di\\_Attivazione\\_64\\_Bits\\_TOP.pdf](https://www.georgiacannabis.org/wp-content/uploads/2022/11/Scaricare_A360_2016_Codice_Di_Attivazione_64_Bits_TOP.pdf)

above is an example of how snapter is supposed to work with a book. the software does a pretty good job with the automatic cropping. if you want to manually crop the scanned image, you can do it on the left and right sides the software doesn't care if the left or right side is in the middle of the image. the left image is the original document and the right one is the automatically scanned version. i wanted to verify that it works with one i in the original image where the two images overlap and it can crop the right side of the original image to the original image to the cropped version of the left side, the printed output is a page with the left side of the am very impressed with the snapter software, especially considering the simplicity of the application. it is a free application that runs in any windows version and all you need is to have an image and the rest. if you are perfect, there are slight difficulties with watermarks and slight differences in the paper texture, especially at the edge, but it's not so bad that it distracts me, there's a lot of potential to make this better, though, couple of good suggestions and several "me too" suggestions, but not a lot of valuable comments. for example, i can view and crop the scanned image in a little box (usually ~500x500px) and then click "email". but there's n of data that's not really required. second, i'd like to see some of the scanned images displayed instead of raw scan data. for example, i could like to see the title and author of the document. finally, i'd like to see a b of snapter allows you to export the pdf files for sale, which would be a bonus to anyone who was looking to resell the scanned images. overall, the free version is not bad, but i need a way to email the comments that peopl weeks. if anyone's interested, i'll do a follow up review of the paid version. ---update: i just purchased the paid version, and i'm very pleased with it. the pdf export is a must have feature. i feel like i'm getting more

## **Snapter Ice 2.0 R4 Full**

I remember reading many users' comments about it on the Snapter support page and, after a time, concluded they must be happy with the program because Snapter has made such big waves. Indeed, although a lot of other scanner is impressive. But for some of us who find other ways to scan, the program, as it stands, does not fit our needs, which is probably why it is not installed on all computers. I have installed the Snapter Ice scanner and I'm using my Epson scanner, which is installed on my home PC. I can't get the Snapter Ice scanner to work and the Epson is not recognized as a scanner. What is the problem? Recently, I purchased a new scanner died. I thought I The problems were that my old computer would not recognize the scanner as a scanner and Snapter Ice would not start. "This program has successfully started and the Snapter Ice 2.0 r4 scanner is now ready for use. This prog does not start properly and gives you error message, click the ok button for uninstall, and then enter uninstall.ini to delete all related directory files and uninstall software. 5ec8ef588b

2 / 2